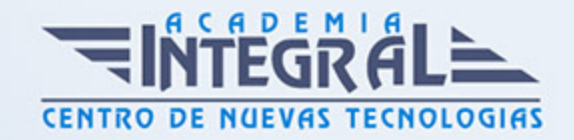

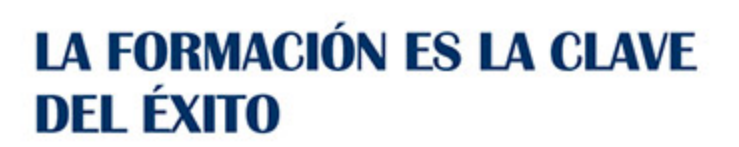

...............

# Guía del Curso Curso de Interventor de Empresa

Modalidad de realización del curso: Online Titulación: Diploma acreditativo con las horas del curso

### **OBIETIVOS**

El interventor de empresa es el profesional que trabaja para una empresa u organización y se encarga de supervisar que las operaciones realizadas se lleven a cabo en base a lo establecido por la legislación y la normativa vigentes, tanto las generales como las propias de la organización. Habitualmente el interventor de empresa se responsabiliza del departamento de auditoría interna. A través de este curso de interventor se ofrece al alumnado la formación adecuada para poder desarrollar una carrera profesional como interventor de empresa, gracias al dominio del análisi contable y financiero así como al conocimiento de la normativa aplicable en esta materia.

### CONTENIDOS

### MÓDULO 1. ANÁLISIS CONTABLE Y FINANCIERO

### UNIDAD DIDÁCTICA 1. LOS ESTADOS CONTABLES.

- 1. Balance de Situación
- 2. Criterios de Ordenación
- 3. Activo no Corriente.
- 4. Activo Corriente.

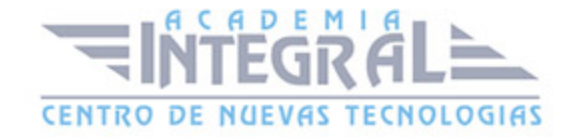

- 5. Patrimonio Neto.
- 6. Pasivo.
- 7. Cuenta de Pérdidas y Ganancias.
- 8. Operaciones Continuadas y Operaciones Interrumpidas.
- 9. Ingresos y Gastos.
- 10. Resultado de Explotación
- 11. Resultado Financiero.
- 12. Resultado antes de Impuesto.
- 13. Resultado procedente de Operaciones Continuadas.
- 14. Resultado de Operaciones Interrumpidas.
- 15. Resultado del ejercicio.
- 16. Estado de Cambios en el Patrimonio Neto.
- 17. Resultados de la Cuenta de Pérdidas y Ganancias.
- 18. Ingresos y Gastos imputados directamente en el Patrimonio Neto.
- 19. Total Transferencias a la Cuenta de Pérdidas y Ganancias.
- 20. Total de Ingresos y Gastos reconocidos.
- 21. Estado Total de Cambios en el Patrimonio Neto.
- 22. Saldos Finales y Saldos Ajustados.
- 23. Estado de Flujos de Efectivo.
- 24. Flujos de Efectivo de las Actividades de Explotación. Flujos de Efectivo de las Actividades de Inversión.
- 25. Flujos de Efectivo de las Actividades de Financiación
- 26. Efecto de las variaciones de los tipos de cambio.
- 27. Aumento / Disminución neta del Efectivo.
- 28. Memoria.
- 29. Modelos.
- 30. Contenido.
- 31. Criterios de Cumplimentación

### UNIDAD DIDÁCTICA 2. ANÁLISIS PORCENTUAL Y MEDIANTE RATIOS DE LOS ESTADOS CONTABLES.

1. Solvencia.

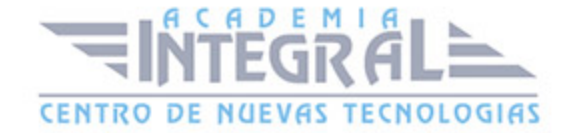

- 2. Liquidez.
- 3. Tesorería.
- 4. Disponibilidad.
- 5. Endeudamiento.
- 6. Endeudamiento Total.
- 7. Autonomía.
- 8. Garantía.
- 9. Calidad de la Deuda.
- 10. Peso de los Recursos Permanentes.
- 11. El Fondo de Maniobra.
- 12. Activo Corriente. Sus componentes.
- 13. Pasivo Corriente. Sus componentes.
- 14. Valores del Fondo de Maniobra y su significado.
- 15. Fondo de Maniobra Aparente y Fondo de Maniobra Necesario.
- 16. Periodo de Maduración
- 17. Stock de Materias Primas.
- 18. Stock de Productos en Curso.
- 19. Stock de Productos Acabados.
- 20. Plazo de Cobro a Clientes.
- 21. Cash Flow.
- 22. Cash Flow Financiero.
- 23. Cash Flow Económico.
- 24. Relaciones, Diferencias e Implicaciones de ambos.
- 25. Apalancamiento Operativo y Apalancamiento Financiero.
- 26. Concepto de Apalancamiento.
- 27. El uso de la Deuda.
- 28. Efectos del Apalancamiento Financiero.
- 29. Umbral de Rentabilidad.
- 30. Cálculo.
- 31. Rentabilidad Financiera y Rentabilidad Económica.
- 32. Relación entre Beneficio Neto y Capitales Propios (ROE)
- 33. Relación entre Beneficio antes de Intereses e Impuestos y Activo Total (ROI)

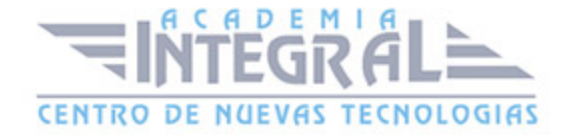

#### MÓDULO 2. CONTABILIDAD PREVISIONAL

### UNIDAD DIDÁCTICA 1. ANÁLISIS DE LOS DIFERENTES MÉTODOS DE PRESUPUESTACIÓN.

- 1. Presupuestos Rígidos y Presupuestos Flexibles.
- 2. Presupuesto Fijo.
- 3. Presupuesto Proporcional a niveles de actividad.
- 4. Balance de Situación Previsional.
- 5. Procedimiento de elaboración
- 6. Cuenta de Resultados Previsional.
- 7. Procedimiento de elaboración
- 8. Presupuesto de Tesorería.
- 9. Procedimiento de elaboración

### UNIDAD DIDÁCTICA 2. ANÁLISIS DE DESVIACIONES.

- 1. Concepto de Desviación y Tipología.
- 2. Resultado Real / Resultado Previsto.
- 3. Origen de Desviaciones.
- 4. Desviaciones por causas internas.
- 5. Desviaciones por causas externas.
- 6. Desviaciones aleatorias.
- 7. Medidas correctoras para restablecer el Equilibrio Presupuestario.
- 8. Identificación de las causas.
- 9. Delimitación de responsabilidad.
- 10. Corrección de Variables.

### UNIDAD DIDÁCTICA 3. PLANIFICACIÓN FINANCIERA.

1. Plan de Inversiones y Financiación a largo plazo.

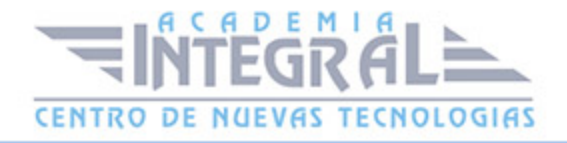

- 2. Inversiones de Inmovilizado.
- 3. Inversiones de Circulante.
- 4. Financiación y sus fuentes.
- 5. Balances de Situación previsionales a largo plazo.
- 6. Procedimiento de elaboración
- 7. Cuentas de Resultados previsionales a largo plazo.
- 8. Procedimiento de elaboración
- 9. Tesorería a largo plazo plazo.
- 10. Procedimiento de elaboración

### MÓDULO 3. APLICACIONES INFORMÁTICAS DE ANÁLISIS CONTABLE Y CONTABILIDAD PRESUPUESTARIA

## UNIDAD DIDÁCTICA 1. APLICACIONES INFORMÁTICAS DE ANÁLISIS CONTABLE Y CÁLCULO FINANCIERO.

- 1. Utilización de una Aplicación Financiero Contable.
- 2. El Cuadro de Cuentas.
- 3. Los Asientos.
- 4. Utilidades.
- 5. Estados Contables.
- 6. Preparación y Presentación
- 7. Aplicaciones Financieras de la Hoja de Cálculo.
- 8. Hoja de Cálculo de Análisis Porcentual.
- 9. Hoja de Cálculo de Análisis con Ratios.
- 10. Hojas de Cálculo Resumen.

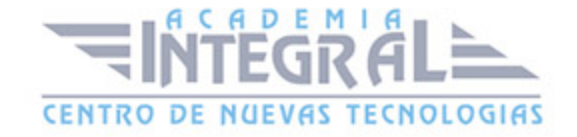

C/ San Lorenzo 2 - 2 29001 Málaga

T1f952 215 476 Fax951 987 941

#### www.academiaintegral.com.es

E - main fo@academiaintegral.com.es